# **Master Data Manipulation in SQL: A Comprehensive Guide for Beginners**

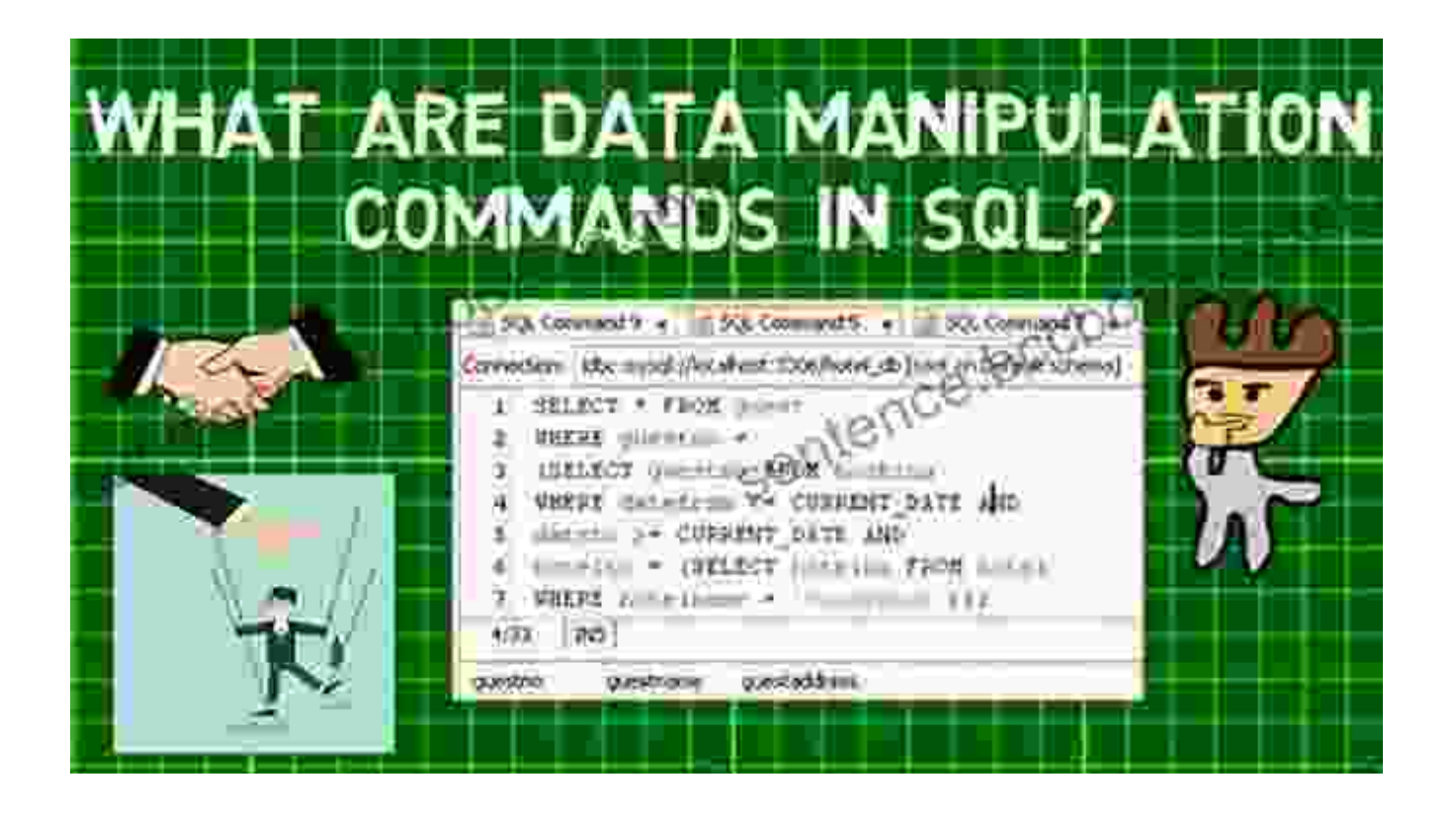

In the realm of data management, SQL (Structured Query Language) reigns supreme. Its powerful capabilities extend beyond data retrieval; it also empowers you to manipulate data with precision and efficiency. This comprehensive guide will equip you with the essential knowledge and practical skills to become a master of data manipulation in SQL.

#### **Chapter 1: SQL Data Types and Operators**

#### **1.1 Understanding Data Types**

SQL supports a range of data types, each with specific characteristics and storage requirements. Familiarize yourself with the different data types,

such as integers, floating-point numbers, strings, dates, and Boolean values.

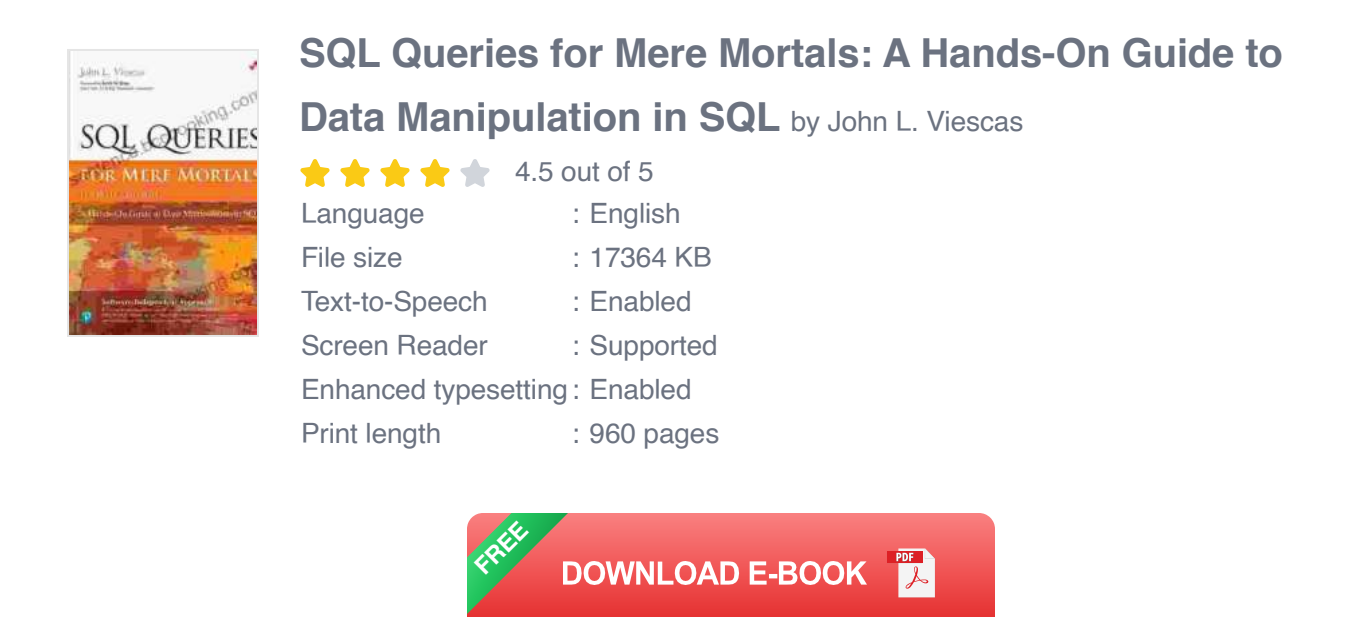

#### **1.2 Unleashing the Power of Operators**

Operators are the building blocks of SQL queries. Learn the various types of operators, including arithmetic, comparison, logical, and string operators. Master their syntax and apply them effectively to manipulate data.

#### **Chapter 2: Inserting Data into Tables**

#### **2.1 The INSERT Statement**

Inserting data into tables is a fundamental operation in SQL. Delve into the syntax and usage of the INSERT statement. Understand how to specify column values and handle special cases, such as NULL values and default values.

### **2.2 Advanced INSERT Techniques**

Explore advanced techniques for data insertion, such as using SELECT statements in the INSERT clause and inserting multiple rows in a single

operation. These techniques will enhance your efficiency and enable you to handle complex data insertion scenarios.

#### **Chapter 3: Updating Data in Tables**

#### **3.1 The UPDATE Statement**

The UPDATE statement allows you to modify existing data in tables. Learn the syntax and usage of the UPDATE statement, including how to specify the criteria for selecting rows to update and the new values to assign.

#### **3.2 Advanced UPDATE Techniques**

Discover advanced UPDATE techniques, such as updating multiple rows in a single statement, handling NULL values, and using subqueries in the UPDATE clause. These techniques will empower you to perform complex data updates with precision.

#### **Chapter 4: Deleting Data from Tables**

#### **4.1 The DELETE Statement**

The DELETE statement is used to remove rows from tables. Study the syntax and usage of the DELETE statement, including how to specify the criteria for selecting rows to delete and handle cascading deletes.

#### **4.2 Advanced DELETE Techniques**

Explore advanced DELETE techniques, such as using subqueries in the DELETE clause and handling orphaned records. These techniques will enhance your ability to perform complex data deletion operations.

### **Chapter 5: SQL Functions for Data Manipulation**

#### **5.1 Scalar Functions**

Scalar functions return a single value based on the input provided. Discover a wide range of scalar functions, such as mathematical functions, string manipulation functions, and date/time functions. Understand their syntax and usage to enhance your data manipulation capabilities.

#### **5.2 Aggregate Functions**

Aggregate functions perform calculations on a set of values and return a single summarized value. Learn about aggregate functions, such as SUM, COUNT, AVG, and MAX. Master their syntax and usage to analyze and summarize data effectively.

#### **Chapter 6: Subqueries in SQL**

#### **6.1 Nested Queries**

Subqueries allow you to embed one query within another. Explore the concept of nested queries and their usage in data manipulation. Understand how to use subqueries to filter data, perform calculations, and enhance the expressiveness of your SQL queries.

#### **6.2 Correlated Subqueries**

Correlated subqueries reference columns from the outer query in their inner query. Learn the syntax and usage of correlated subqueries. Understand how to use them to perform complex data manipulation operations that involve comparing data across multiple tables.

### **Chapter 7: Transactions and Error Handling**

### **7.1 Transactions in SQL**

Transactions are essential for maintaining data integrity during complex data manipulation operations. Explore the concept of transactions,

including the ACID properties (Atomicity, Consistency, Isolation, Durability). Learn how to use transactions to ensure data consistency and rollback changes in case of errors.

### **7.2 Error Handling in SQL**

Error handling is crucial for ensuring the robustness of your SQL code. Learn how to handle errors in SQL, including identifying error codes, interpreting error messages, and implementing error handling mechanisms. Understand how to use TRY-CATCH blocks and other techniques to ensure that your data manipulation operations are resilient.

### **Chapter 8: Case Studies and Practice Exercises**

#### **8.1 Real-World Case Studies**

Apply your newfound skills in data manipulation to real-world scenarios. Work through case studies that demonstrate how SQL data manipulation techniques are used in practical applications, such as data cleansing, data transformation, and data analysis.

#### **8.2 Practice Exercises**

Reinforce your understanding of SQL data manipulation through hands-on exercises. Solve challenging problems that test your ability to insert, update, delete, and manipulate data using various SQL techniques.

By mastering the concepts and techniques presented in this comprehensive guide, you will gain the confidence and expertise to become a proficient SQL data manipulator. You will be able to perform complex data manipulation operations with precision and efficiency, empowering you to harness the full potential of SQL.

Remember, practice is the key to mastery. Dedicate time to working through the practice exercises and applying your skills to real-world scenarios. The more you practice, the more proficient you will become in data manipulation, unlocking the full potential of SQL for your data management needs.

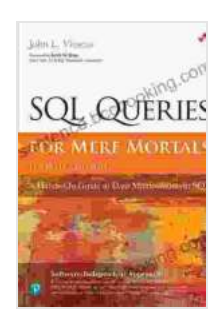

**[SQL Queries for Mere Mortals: A Hands-On Guide to](https://sentence.bccbooking.com/read-book.html?ebook-file=eyJjdCI6IjczSmRzXC9KdEpITWdsaVJ0TVdIeXdYSXM0MkhVQ3JaK1o2R1JsSytEYXdNY2VZeW1LMDh6MUpIMjBKSHArbkJJYitzNnVaZ0ozeHVrQmJoN2dpNVNobmtwN21MWUl1UFJHQUxzNHowcUM3OUtZSnJxb2NNbDRrYTZjcHYrdFdHRDdwYUFYVXVSbVV1Y1RSNUJta0pnUExWNVdKSE8wSWpWa3VFNGticllSb01VMUo0VkNlSTdQZ2xBVnk4a0o2a3JQSmV4YnhLa1g5VXpLZEFUMFdSWlhRPT0iLCJpdiI6ImZmMzM3N2ViZGJiNDc1ODY1YjBjZjc1ODk3NzhiMTgyIiwicyI6ImRmMjFjMGViMWU2MGMxYzcifQ%3D%3D) Data Manipulation in SQL** by John L. Viescas  $\star \star \star \star$  4.5 out of 5 Language : English File size : 17364 KB Text-to-Speech : Enabled Screen Reader : Supported Enhanced typesetting : Enabled Print length : 960 pages

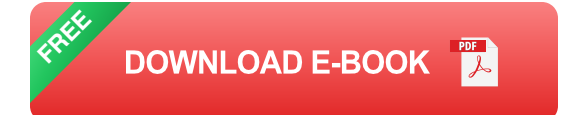

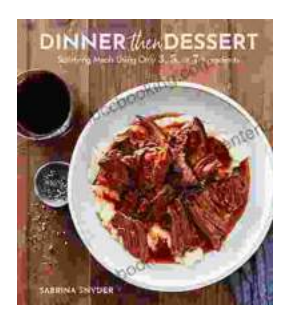

## **[Discover the World of Satisfying Meals with Or](https://sentence.bccbooking.com/full/e-book/file/Discover%20the%20World%20of%20Satisfying%20Meals%20with%20Or%20Ingredients%20A%20Culinary%20Oasis%20for%20Health%20and%20Flavor.pdf) Ingredients: A Culinary Oasis for Health and Flavor**

In a world where culinary creations often rely on a plethora of exotic ingredients and complex techniques, the concept of " or " ingredients presents a refreshing and...

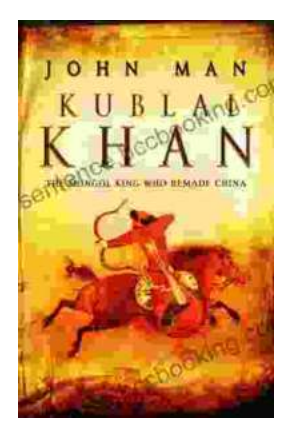

## **[Journey into the Extraordinary Life of Kublai](https://sentence.bccbooking.com/full/e-book/file/Journey%20into%20the%20Extraordinary%20Life%20of%20Kublai%20Khan%20An%20Epic%20Saga%20of%20Conquest%20and%20Empire.pdf) Khan: An Epic Saga of Conquest and Empire**

Immerse Yourself in the Fascinating World of the Great Khan Prepare to be transported to a time of towering ambition, unprecedented conquest, and cultural...